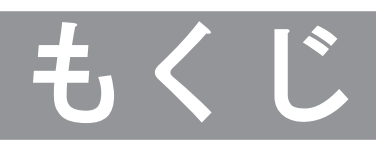

1. 準備

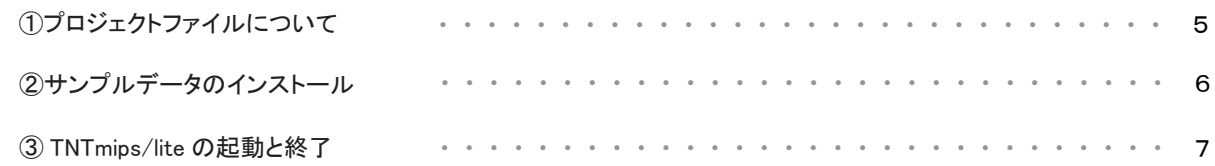

## 2. 実習

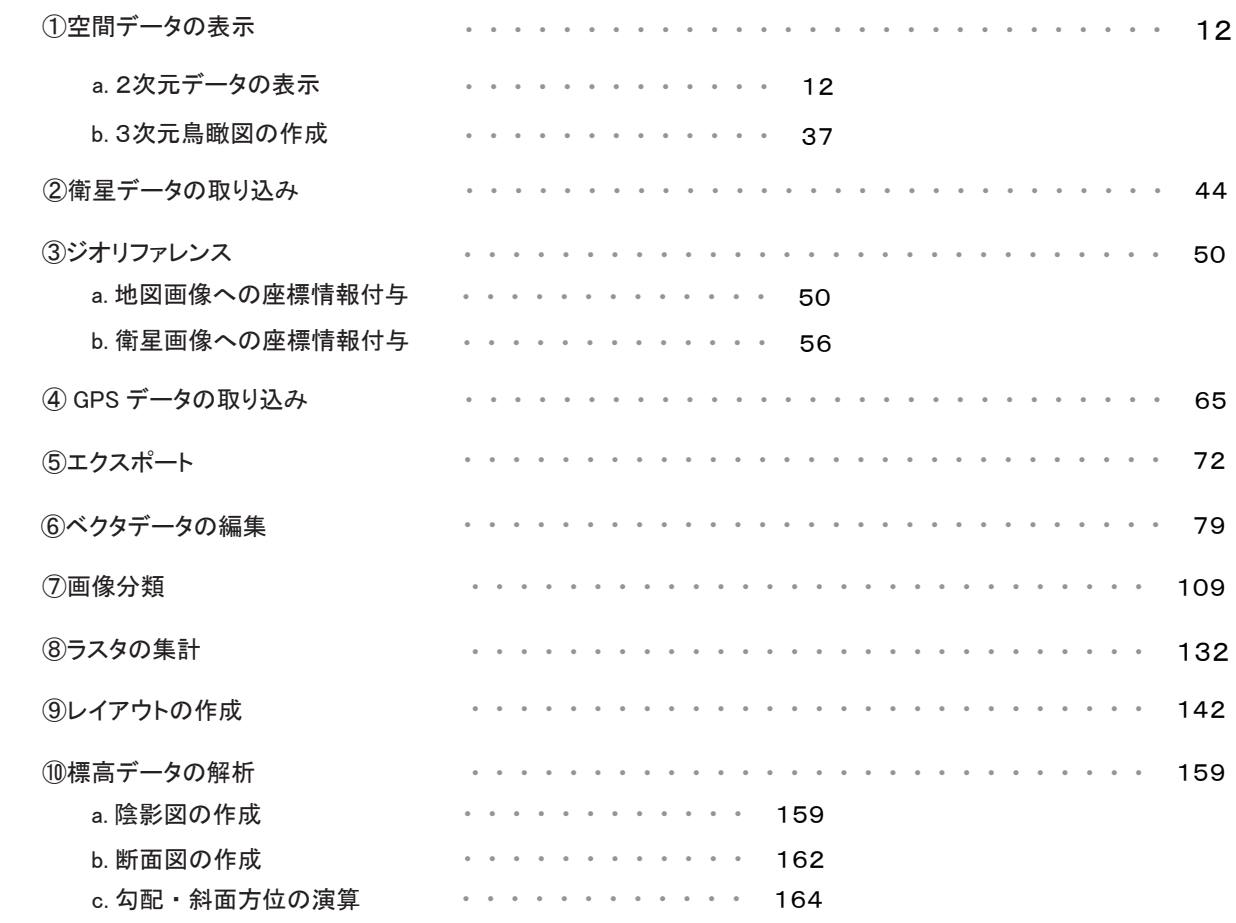

3. おわりに

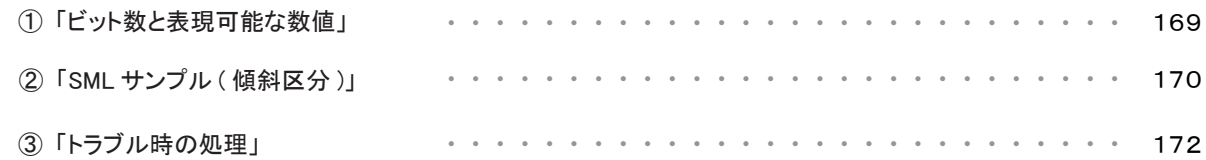